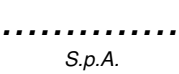

## **DOCUMENTO DI GESTIONE INTEGRATA NON CONFORMITA'**

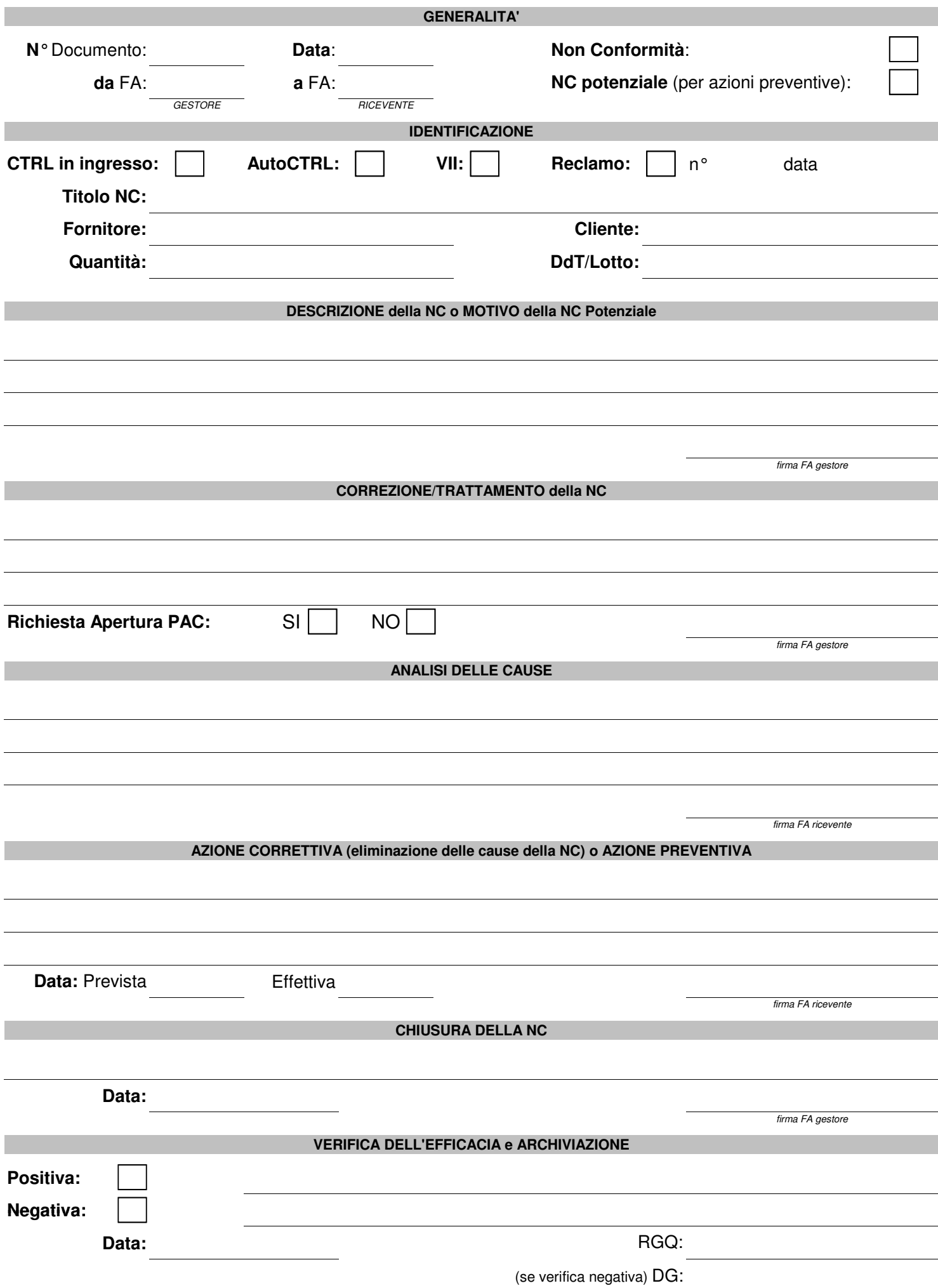